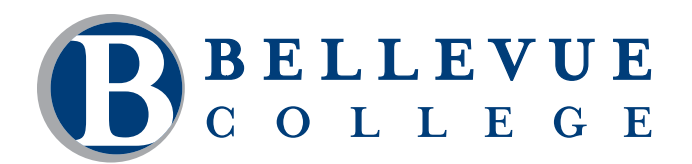

### **COMPUTER & TECHNOLOGY PROGRAMS**

# **HTML and CSS: Level 1**

Use the latest version of HTML to create the content of a web page with text, images and hyperlinks. Then enhance the look and feel of your website using cascading style sheets to modify page text and layout through hands-on practice in the classroom. You will be introduced to the current coding standards and how to make pages work in today's environment. By the end of class you will be able to create and style a basic web page.

## **Who should take this course?**

This class is for anyone interested in learning how to build and style a web page. This course is required for the Web Design Certificate Program.

# **Course Objectives**

- Create the content of a web page.
- Apply styles to a web page.
- Add inline images to web pages.
- Create internal and external hyperlinks on web pages.
- Create the sections that structure the content of a web page
- Style sections of a page using the box model.
- Create style sheets for printed pages.

## **Course Details**

- Length: 21 hours
- Format: Classroom
- Prerequisites: Design Principles (formerly Designing Effective Websites) or equivalent knowledge and experience

*The above prerequisites are considered to be the basic skills and knowledge needed prior to taking this class. Instructors will assume your readiness for the class materials and will NOT use class time to discuss prerequisite materials.* 

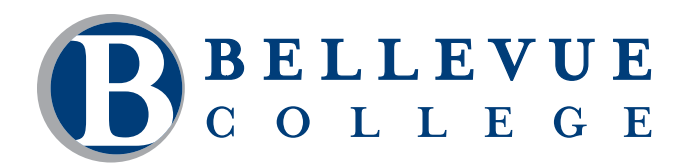

### **COMPUTER & TECHNOLOGY PROGRAMS**

# **Course Contents**

#### **Create the content of a web page.**

- Apply the appropriate DOCTYPE to a web page.
- Use the document structure tags to create the skeleton of a web page.
- Declare the document encoding.
- Create HTML comments.
- Apply heading tags to section headlines.
- Group content with paragraphs, blockquotes and addresses.
- Create unordered, ordered and description lists.
- Apply tags to inline text.
- Use character entities to insert special characters.

#### **Apply styles to a web page.**

- Write style rules using different kinds of selectors.
- Store style rules in the appropriate style sheet.
- Create a style sheet comment.
- Apply colors to page elements.
- Create styles to modify font properties.
- Create styles to modify text properties.
- Create styles to modify lists.
- Add backgrounds to page elements.
- Use the cascade to determine which styles will be applied to a web page.

#### **Add inline images to web pages.**

- Insert an inline image on a web page.
- Create figures and captions.

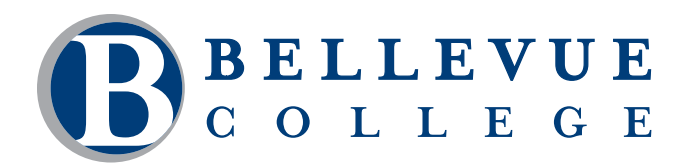

### **COMPUTER & TECHNOLOGY PROGRAMS**

#### **Course Contents, continued**

#### **Create the sections that structure the content of a web page.**

- Create generic divisions.
- Create the sections of a web page using basic section structure tags.

#### **Style sections of a page using the box model.**

- Create styles to change the margins and padding of page elements.
- Create borders for various page elements.
- Modify the dimensions of page elements.
- Create styles to control the overflow of text.
- Create a simple page layout using the float property.

#### **Create style sheets for printed pages.**

- Link a print style sheet to a web page.
- Modify page styles for printing.
- Modify the display or visibility of page elements.